## WORKSHOP

#### February 2020

## AGREEMENT

ICS 35.200; 35.240.15; 35.240.40

**English version** 

## Extensions for Financial Services (XFS) interface specification Release 3.40 - Part 67: Depository Device Class Interface - Migration from Version 3.30 (CWA 16926) to Version 3.40 (this CWA) - Programmer's Reference

This CEN Workshop Agreement has been drafted and approved by a Workshop of representatives of interested parties, the constitution of which is indicated in the foreword of this Workshop Agreement.

The formal process followed by the Workshop in the development of this Workshop Agreement has been endorsed by the National Members of CEN but neither the National Members of CEN nor the CEN-CENELEC Management Centre can be held accountable for the technical content of this CEN Workshop Agreement or possible conflicts with standards or legislation.

This CEN Workshop Agreement can in no way be held as being an official standard developed by CEN and its Members.

This CEN Workshop Agreement is publicly available as a reference document from the CEN Members National Standard Bodies.

CEN members are the national standards bodies of Austria, Belgium, Bulgaria, Croatia, Cyprus, Czech Republic, Denmark, Estonia, Finland, France, Germany, Greece, Hungary, Iceland, Ireland, Italy, Latvia, Lithuania, Luxembourg, Malta, Netherlands, Norway, Poland, Portugal, Republic of North Macedonia, Romania, Serbia, Slovakia, Slovenia, Spain, Sweden, Switzerland, Turkey and United Kingdom.

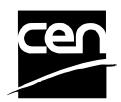

EUROPEAN COMMITTEE FOR STANDARDIZATION COMITÉ EUROPÉEN DE NORMALISATION EUROPÄISCHES KOMITEE FÜR NORMUNG

#### CEN-CENELEC Management Centre: Rue de la Science 23, B-1040 Brussels

© 2020 CEN All rights of exploitation in any form and by any means reserved worldwide for CEN national Members.

## **Table of Contents**

| Εı | European Foreword3 |                                   |  |  |
|----|--------------------|-----------------------------------|--|--|
| 1. | I                  | Migration Information             |  |  |
| 2. | I                  | Depository Unit                   |  |  |
| 3. | I                  | References                        |  |  |
| 4. | I                  | nfo Commands10                    |  |  |
|    | 4.1                | WFS_INF_DEP_STATUS10              |  |  |
|    | 4.2                | WFS_INF_DEP_CAPABILITIES15        |  |  |
| 5. | I                  | Execute Commands                  |  |  |
|    | 5.1                | WFS_CMD_DEP_ENTRY18               |  |  |
|    | 5.2                | WFS_CMD_DEP_DISPENSE20            |  |  |
|    | 5.3                | WFS_CMD_DEP_RETRACT21             |  |  |
|    | 5.4                | WFS_CMD_DEP_RESET_COUNT23         |  |  |
|    | 5.5                | WFS_CMD_DEP_RESET24               |  |  |
|    | 5.6                | WFS_CMD_DEP_SET_GUIDANCE_LIGHT25  |  |  |
|    | 5.7                | WFS_CMD_DEP_SUPPLY_REPLENISH27    |  |  |
|    | 5.8                | WFS_CMD_DEP_POWER_SAVE_CONTROL    |  |  |
|    | 5.9                | WFS_CMD_DEP_SYNCHRONIZE_COMMAND29 |  |  |
| 6. | I                  | Events                            |  |  |
|    | 6.1                | WFS_SRVE_DEP_ENVTAKEN             |  |  |
|    | 6.2                | WFS_EXEE_DEP_ENVDEPOSITED         |  |  |
|    | 6.3                | WFS_EXEE_DEP_DEPOSITERROR         |  |  |
|    | 6.4                | WFS_USRE_DEP_DEPTHRESHOLD33       |  |  |
|    | 6.5                | WFS_USRE_DEP_TONERTHRESHOLD       |  |  |
|    | 6.6                | WFS_USRE_DEP_ENVTHRESHOLD35       |  |  |
|    | 6.7                | WFS_SRVE_DEP_CONTINSERTED         |  |  |
|    | 6.8                | WFS_SRVE_DEP_CONTREMOVED          |  |  |
|    | 6.9                | WFS_SRVE_DEP_ENVINSERTED          |  |  |
|    | 6.10               | WFS_SRVE_DEP_MEDIADETECTED        |  |  |
|    | 6.11               | WFS_EXEE_DEP_INSERTDEPOSIT40      |  |  |
|    | 6.12               | WFS_SRVE_DEP_DEVICEPOSITION41     |  |  |
|    | 6.13               | WFS_SRVE_DEP_POWER_SAVE_CHANGE42  |  |  |
| 7. | (                  | C - Header file                   |  |  |

### **European Foreword**

This CEN Workshop Agreement has been developed in accordance with the CEN-CENELEC Guide 29 "CEN/CENELEC Workshop Agreements – The way to rapid consensus" and with the relevant provisions of CEN/CENELEC Internal Regulations – Part 2. It was approved by a Workshop of representatives of interested parties on 2019-10-08, the constitution of which was supported by CEN following several public calls for participation, the first of which was made on 1998-06-24. However, this CEN Workshop Agreement does not necessarily include all relevant stakeholders.

The final text of this CEN Workshop Agreement was provided to CEN for publication on 2019-12-12.

The following organizations and individuals developed and approved this CEN Workshop Agreement:

- ATM Japan LTD
- AURIGA SPA
- BANK OF AMERICA
- CASHWAY TECHNOLOGY
- CHINAL ECTRONIC FINANCIAL EQUIPMENT SYSTEM CO.
- CIMA SPA
- CLEAR2PAY SCOTLAND LIMITED
- DIEBOLD NIXDORF
- EASTERN COMMUNICATIONS CO. LTD EASTCOM
- FINANZ INFORMATIK
- FUJITSU FRONTECH LIMITED
- FUJITSU TECHNOLOGY
- GLORY LTD
- GRG BANKING EQUIPMENT HK CO LTD
- HESS CASH SYSTEMS GMBH & CO. KG
- HITACHI OMRON TS CORP.
- HYOSUNG TNS INC
- JIANGSU GUOGUANG ELECTRONIC INFORMATION TECHNOLOGY
- KAL
- KEBA AG
- NCR FSG
- NEC CORPORATION
- OKI ELECTRIC INDUSTRY SHENZHEN

- OKI ELECTRONIC INDUSTRY CO
- PERTO S/A
- REINER GMBH & CO KG
- SALZBURGER BANKEN SOFTWARE
- SIGMA SPA
- TEB
- ZIJIN FULCRUM TECHNOLOGY CO

It is possible that some elements of this CEN/CWA may be subject to patent rights. The CEN-CENELEC policy on patent rights is set out in CEN-CENELEC Guide 8 "Guidelines for Implementation of the Common IPR Policy on Patents (and other statutory intellectual property rights based on inventions)". CEN shall not be held responsible for identifying any or all such patent rights.

The Workshop participants have made every effort to ensure the reliability and accuracy of the technical and nontechnical content of CWA 16926-67, but this does not guarantee, either explicitly or implicitly, its correctness. Users of CWA 16926-67 should be aware that neither the Workshop participants, nor CEN can be held liable for damages or losses of any kind whatsoever which may arise from its application. Users of CWA 16926-67 do so on their own responsibility and at their own risk.

The CWA is published as a multi-part document, consisting of:

- Part 1: Application Programming Interface (API) Service Provider Interface (SPI) Programmer's Reference
- Part 2: Service Classes Definition Programmer's Reference
- Part 3: Printer and Scanning Device Class Interface Programmer's Reference
- Part 4: Identification Card Device Class Interface Programmer's Reference
- Part 5: Cash Dispenser Device Class Interface Programmer's Reference
- Part 6: PIN Keypad Device Class Interface Programmer's Reference
- Part 7: Check Reader/Scanner Device Class Interface Programmer's Reference
- Part 8: Depository Device Class Interface Programmer's Reference
- Part 9: Text Terminal Unit Device Class Interface Programmer's Reference
- Part 10: Sensors and Indicators Unit Device Class Interface Programmer's Reference
- Part 11: Vendor Dependent Mode Device Class Interface Programmer's Reference
- Part 12: Camera Device Class Interface Programmer's Reference
- Part 13: Alarm Device Class Interface Programmer's Reference
- Part 14: Card Embossing Unit Device Class Interface Programmer's Reference
- Part 15: Cash-In Module Device Class Interface Programmer's Reference
- Part 16: Card Dispenser Device Class Interface Programmer's Reference
- Part 17: Barcode Reader Device Class Interface Programmer's Reference
- Part 18: Item Processing Module Device Class Interface Programmer's Reference
- Part 19: Biometrics Device Class Interface Programmer's Reference

Parts 20 - 28: Reserved for future use.

Parts 29 through 47 constitute an optional addendum to this CWA. They define the integration between the SNMP standard and the set of status and statistical information exported by the Service Providers.

Part 29: XFS MIB Architecture and SNMP Extensions - Programmer's Reference

CWA 16926-67:2020 (E)

- Part 30: XFS MIB Device Specific Definitions Printer Device Class
- Part 31: XFS MIB Device Specific Definitions Identification Card Device Class
- Part 32: XFS MIB Device Specific Definitions Cash Dispenser Device Class
- Part 33: XFS MIB Device Specific Definitions PIN Keypad Device Class
- Part 34: XFS MIB Device Specific Definitions Check Reader/Scanner Device Class
- Part 35: XFS MIB Device Specific Definitions Depository Device Class
- Part 36: XFS MIB Device Specific Definitions Text Terminal Unit Device Class
- Part 37: XFS MIB Device Specific Definitions Sensors and Indicators Unit Device Class
- Part 38: XFS MIB Device Specific Definitions Camera Device Class
- Part 39: XFS MIB Device Specific Definitions Alarm Device Class
- Part 40: XFS MIB Device Specific Definitions Card Embossing Unit Class
- Part 41: XFS MIB Device Specific Definitions Cash-In Module Device Class
- Part 42: Reserved for future use.
- Part 43: XFS MIB Device Specific Definitions Vendor Dependent Mode Device Class
- Part 44: XFS MIB Application Management
- Part 45: XFS MIB Device Specific Definitions Card Dispenser Device Class
- Part 46: XFS MIB Device Specific Definitions Barcode Reader Device Class
- Part 47: XFS MIB Device Specific Definitions Item Processing Module Device Class
- Part 48: XFS MIB Device Specific Definitions Biometrics Device Class

Parts 49 - 60 are reserved for future use.

Part 61: Application Programming Interface (API) - Migration from Version 3.30 (CWA 16926) to Version 3.40 (this CWA) - Service Provider Interface (SPI) - Programmer's Reference

Part 62: Printer and Scanning Device Class Interface - Migration from Version 3.30 (CWA 16926) to Version 3.40 (this CWA) - Programmer's Reference

Part 63: Identification Card Device Class Interface - Migration from Version 3.30 (CWA 16926) to Version 3.40 (this CWA) - Programmer's Reference

Part 64: Cash Dispenser Device Class Interface - Migration from Version 3.30 (CWA 16926) to Version 3.40 (this CWA) - Programmer's Reference

Part 65: PIN Keypad Device Class Interface - Migration from Version 3.30 (CWA 16926) to Version 3.40 (this CWA) - Programmer's Reference

Part 66: Check Reader/Scanner Device Class Interface - Migration from Version 3.30 (CWA 16926) to Version 3.40 (this CWA) - Programmer's Reference

Part 67: Depository Device Class Interface - Migration from Version 3.30 (CWA 16926) to Version 3.40 (this CWA) - Programmer's Reference

Part 68: Text Terminal Unit Device Class Interface - Migration from Version 3.30 (CWA 16926) to Version 3.40 (this CWA) - Programmer's Reference

Part 69: Sensors and Indicators Unit Device Class Interface - Migration from Version 3.30 (CWA 16926) to Version 3.40 (this CWA) - Programmer's Reference

Part 70: Vendor Dependent Mode Device Class Interface - Migration from Version 3.30 (CWA 16926) to Version 3.40 (this CWA) - Programmer's Reference

Part 71: Camera Device Class Interface - Migration from Version 3.30 (CWA 16926) to Version 3.40 (this CWA) - Programmer's Reference

Part 72: Alarm Device Class Interface - Migration from Version 3.30 (CWA 16926) to Version 3.40 (this CWA) - Programmer's Reference

Part 73: Card Embossing Unit Device Class Interface - Migration from Version 3.30 (CWA 16926) to Version 3.40

(this CWA) - Programmer's Reference

Part 74: Cash-In Module Device Class Interface - Migration from Version 3.30 (CWA 16926) to Version 3.40 (this CWA) - Programmer's Reference

Part 75: Card Dispenser Device Class Interface - Migration from Version 3.30 (CWA 16926) to Version 3.40 (this CWA) - Programmer's Reference

Part 76: Barcode Reader Device Class Interface - Migration from Version 3.30 (CWA 16926) to Version 3.40 (this CWA) - Programmer's Reference

Part 77: Item Processing Module Device Class Interface - Migration from Version 3.30 (CWA 16926) to Version 3.40 (this CWA) - Programmer's Reference

In addition to these Programmer's Reference specifications, the reader of this CWA is also referred to a complementary document, called Release Notes. The Release Notes contain clarifications and explanations on the CWA specifications, which are not requiring functional changes. The current version of the Release Notes is available online from: <u>https://www.cen.eu/work/Sectors/Digital\_society/Pages/WSXFS.aspx</u>.

The information in this document represents the Workshop's current views on the issues discussed as of the date of publication. It is provided for informational purposes only and is subject to change without notice. CEN makes no warranty, express or implied, with respect to this document.

## 1. Migration Information

XFS 3.40 has been designed to minimize backwards compatibility issues. This document highlights the changes made to the DEP device class between version 3.30 and 3.40, by highlighting the additions and deletions to the text.

## 2. Depository Unit

This specification describes the functionality of the services provided by the Depository (DEP) services under XFS, by defining the service-specific commands that can be issued, using the **WFSGetInfo**, **WFSAsyncGetInfo**, **WFSExecute** and **WFSAsyncExecute** functions.

A Depository is used for the acceptance and deposit of media into the device or terminal. There are two main types of depository: an envelope depository for the deposit of media in envelopes and a night safe depository for the deposit of bags containing bulk media.

An envelope depository accepts media, prints on the media and deposits the media into a holding container or bin. Some envelope depositories offer the capability to dispense an envelope to the customer at the start of a transaction. The customer takes this envelope, fills in the deposit media, possibly inscribes it and puts it into the deposit slot. The envelope is then accepted, printed and transported into a deposit container.

The envelope dispense mechanism may be part of the envelope depository device mechanism with the same entry/exit slot or it may be a separate mechanism with separate entry/exit slot.

Envelopes dispensed and not taken by the customer can be retracted back into the device. When the dispenser is a separate mechanism the envelope is retracted back into the dispenser container. When the dispenser is a common mechanism the envelope is retracted into the depository container.

A night safe depository normally only logs the deposit of a bag and does not print on the media.

## 3. References

1. XFS Application Programming Interface (API)/Service Provider Interface (SPI), Programmer's Reference Revision 3.3040

### 4. Info Commands

#### 4.1 WFS\_INF\_DEP\_STATUS

**Description** This command reports the full range of information available, including the information that is provided by the Service Provider.

Input Param None.

Output Param LPWFSDEPSTATUS lpStatus;

```
typedef struct _wfs_dep_status
     {
     WORD
                           fwDevice;
     WORD
                           fwDepContainer;
     WORD
                           fwDepTransport;
     WORD
                           fwEnvSupply;
     WORD
                           fwEnvDispenser;
     WORD
                           fwPrinter;
     WORD
                           fwToner;
     WORD
                           fwShutter;
     WORD
                           wNumOfDeposits;
     LPSTR
                           lpszExtra;
     DWORD
                           dwGuidLights[WFS DEP GUIDLIGHTS SIZE];
     WORD
                           fwDepositLocation;
     WORD
                           wDevicePosition;
     USHORT
                           usPowerSaveRecoveryTime;
     WORD
                           wAntiFraudModule;
     } WFSDEPSTATUS, *LPWFSDEPSTATUS;
```

#### fwDevice

Specifies the state of the Depository device as one of the following flags:

| Value                     | Meaning                                                                                                    |
|---------------------------|----------------------------------------------------------------------------------------------------|
| WFS_DEP_DEVONLINE         | The device is online (i.e. powered on and operable).                                                                                                    |
| WFS_DEP_DEVOFFLINE        | The device is off-line (e.g. the operator has taken the device offline by turning a switch).                                                                                                    |
| WFS_DEP_DEVPOWEROFF       | The device is powered off or physically not connected.                                                                                                    |
| WFS_DEP_DEVNODEVICE       | There is no device intended to be there; e.g.<br>this type of self service machine does not<br>contain such a device or it is internally not<br>configured.                                                                                                    |
| WFS_DEP_DEVHWERROR        | The device is inoperable due to a hardware<br>error. The device is present but a hardware<br>fault prevents it from being used.                                                                                                    |
| WFS_DEP_DEVUSERERROR      | The device is present but a person is<br>preventing proper operation. The application<br>should suspend the device operation or<br>remove the device from service until the<br>Service Provider generates a device state<br>change event indicating the condition of the<br>device has changed, i.e. the error is removed<br>or a permanent error condition has occurred. |
| WFS_DEP_DEVBUSY           | The device is busy and not able to process an Execute command at this time.                                                                                                    |
| WFS_DEP_DEVFRAUDATTEMPT   | The device is present but is inoperable because it has detected a fraud attempt.                                                                                                    |
| WFS_DEP_DEVPOTENTIALFRAUD | The device has detected a potential fraud<br>attempt and is capable of remaining in<br>service. In this case the application should<br>make the decision as to whether to take the<br>device offline.                                                                                                    |

#### fwDepContainer

Specifies the state of the deposit container that contains the deposited envelopes or bags as one of the following flags:

| Value              | Meaning                                                                           |
|--------------------|-----------------------------------------------------------------------------------|
| WFS DEP DEPOK      | The deposit container is in a good state.                                         |
| WFS_DEP_DEPHIGH    | The deposit container is almost full                                              |
|                    | (threshold).                                                                      |
| WFS_DEP_DEPFULL    | The deposit container is full.                                                    |
| WFS_DEP_DEPINOP    | The deposit container is inoperable.                                              |
| WFS_DEP_DEPMISSING | The deposit container is missing.                                                 |
| WFS_DEP_DEPUNKNOWN | Due to a hardware error or other condition,                                       |
|                    | the state of the deposit container cannot be                                      |
|                    | determined.                                                                       |
| WFS_DEP_DEPNOTSUPP | The physical device is not able to determine the status of the deposit container. |

#### fwDepTransport

Specifies the state of the deposit transport mechanism that transports the envelope into the deposit container. Specified as one of the following flags:

| Value              | Meaning                                       |  |
|--------------------|-----------------------------------------------|--|
| WFS_DEP_DEPOK      | The deposit transport is in a good state.     |  |
| WFS_DEP_DEPINOP    | The deposit transport is inoperative due to a |  |
|                    | hardware failure or media jam.                |  |
| WFS_DEP_DEPUNKNOWN | Due to a hardware error or other condition,   |  |
|                    | the state of the deposit transport cannot be  |  |
|                    | determined.                                   |  |
| WFS_DEP_DEPNOTSUPP | The physical device has no deposit transport. |  |
| f. E. Currente     |                                               |  |

#### fwEnvSupply

Specifies the state of the envelope supply unit as one of the following flags:

| Value               | Meaning                                                                            |
|---------------------|------------------------------------------------------------------------------------|
| WFS_DEP_ENVOK       | The envelope supply unit is in a good state (and locked).                          |
| WFS DEP ENVLOW      | The envelope supply unit is present but low.                                       |
| WFS_DEP_ENVEMPTY    | The envelope supply unit is present but<br>empty. No envelopes can be dispensed.   |
| WFS_DEP_ENVINOP     | The envelope supply unit is in an inoperable state. No envelopes can be dispensed. |
| WFS_DEP_ENVMISSING  | The envelope supply unit is missing.                                               |
| WFS DEP ENVNOTSUPP  | The physical device has no envelope supply.                                        |
| WFS DEP ENVUNLOCKED | The envelope supply unit is unlocked.                                              |
| WFS DEP ENVUNKNOWN  | Due to a hardware error or other condition,                                        |
|                     | the state of the envelope supply cannot be                                         |
|                     | determined.                                                                        |

#### fwEnvDispenser

Specifies the state of the envelope dispenser. Specified as one of the following flags:

| Value              | Meaning                                       |
|--------------------|-----------------------------------------------|
| WFS_DEP_ENVOK      | The envelope dispenser is present and in a    |
|                    | good state.                                   |
| WFS_DEP_ENVINOP    | The envelope dispenser is present but in an   |
|                    | inoperable state. No envelopes can be         |
|                    | dispensed.                                    |
| WFS_DEP_ENVUNKNOWN | Due to a hardware error or other condition,   |
|                    | the state of the envelope dispenser cannot be |
|                    | determined.                                   |
| WFS_DEP_ENVNOTSUPP | The physical device has no envelope           |
|                    | dispenser.                                    |

#### fwPrinter

Specifies the state of the printer. Specified as one of the following flags:

| Value |
|-------|
|-------|

| value              |
|--------------------|
| WFS_DEP_PTROK      |
| WFS_DEP_PTRINOP    |
| WFS_DEP_PTRUNKNOWN |
|                    |

#### WFS DEP PTRNOTSUPP

fwToner

Specifies the state of the toner (or ink) for the printer. Specified as one of the following flags:

| Value                | Meaning                                          |
|----------------------|--------------------------------------------------|
| WFS_DEP_TONERFULL    | The toner cassette is full.                      |
| WFS_DEP_TONERLOW     | The toner in the printer is low.                 |
| WFS_DEP_TONEROUT     | The toner in the printer is empty.               |
| WFS_DEP_TONERUNKNOWN | Due to a hardware error or other condition,      |
|                      | the state of the toner for the printer cannot be |
|                      | determined.                                      |
| WFS_DEP_TONERNOTSUPP | The physical device has no toner.                |

Meaning

The printer is present and in a good state.

Due to a hardware error or other condition, the state of the printer cannot be determined.

The physical device has no printer.

The printer is inoperative.

#### fwShutter

Specifies the state of the shutter or door. Specified as one of the following flags:

| Value              | Meaning                                        |
|--------------------|------------------------------------------------|
| WFS_DEP_SHTCLOSED  | The shutter is closed.                         |
| WFS_DEP_SHTOPEN    | The shutter is open.                           |
| WFS_DEP_SHTJAMMED  | The shutter is jammed.                         |
| WFS_DEP_SHTUNKNOWN | Due to a hardware error or other condition,    |
|                    | the state of the shutter cannot be determined. |
| WFS_DEP_SHTNOTSUPP | The physical device has no shutter.            |

#### wNumOfDeposits

Specifies the number of envelopes or bags in the deposit container. This value is persistent, i.e. maintained through power failures, opens, closes and system resets.

#### lpszExtra

Pointer to a list of vendor-specific, or any other extended, information. The information is returned as a series of "key=value" strings so that it is easily extensible by Service Providers. Each string is null-terminated, with the final string terminating with two null characters. An empty list may be indicated by either a NULL pointer or a pointer to two consecutive null characters.

#### dwGuidLights [...]

Specifies the state of the guidance light indicators. A number of guidance light types are defined below. Vendor specific guidance lights are defined starting from the end of the array. The maximum guidance light index is WFS DEP GUIDLIGHTS MAX.

#### Specifies the state of the guidance light indicator as

WFS DEP GUIDANCE NOT AVAILABLE, WFS DEP GUIDANCE OFF or a combination of the following flags consisting of one type B, optionally one type C and optionally one type D.

| Meaning                        | Туре                                                                                                    |
|--------------------------------|----------------------------------------------------------------------------------------------------|
| The status is not available.   | А                                                                                                    |
| The light is turned off.       | А                                                                                                    |
| The light is blinking slowly.  | В                                                                                                    |
| The light is blinking medium   | В                                                                                                    |
| frequency.                     |                                                                                                    |
| The light is blinking quickly. | В                                                                                                    |
| The light is turned on         | В                                                                                                    |
| continuous (steady).           |                                                                                                    |
| The light is red.              | С                                                                                                    |
| The light is green.            | С                                                                                                    |
| The light is yellow.           | С                                                                                                    |
| The light is blue.             | С                                                                                                    |
| The light is cyan.             | С                                                                                                    |
| The light is magenta.          | С                                                                                                    |
| The light is white.            | С                                                                                                    |
|                                | The status is not available.<br>The light is turned off.<br>The light is blinking slowly.<br>The light is blinking medium<br>frequency.<br>The light is blinking quickly.<br>The light is turned on<br>continuous (steady).<br>The light is red.<br>The light is green.<br>The light is green.<br>The light is blue.<br>The light is blue.<br>The light is cyan.<br>The light is magenta. |

#### CWA 16926-67:2020 (E)

WFS DEP GUIDANCE ENTRY WFS DEP GUIDANCE EXIT

The light is in the entry state. D The light is in the exit state.

D

dwGuidLights [WFS DEP GUIDANCE ENVDEPOSITORY] Specifies the state of the guidance light indicator on the envelope depository unit.

dwGuidLights [WFS DEP GUIDANCE ENVDISPENSER] Specifies the state of the guidance light indicator on the envelope dispenser unit.

#### *fwDepositLocation*

Specifies the location of the item deposited at the end of the last WFS CMD DEP ENTRY command. Specified as one of the following flags:

| Value                   | Meaning                                       |
|-------------------------|-----------------------------------------------|
| WFS_DEP_DEPLOCNOTSUPP   | Reporting the location of the last deposit is |
|                         | not supported.                                |
| WFS_DEP_DEPLOCUNKNOWN   | Cannot determine the location of the last     |
|                         | deposited item.                               |
| WFS_DEP_DEPLOCCONTAINER | The item is in the container.                 |
| WFS_DEP_DEPLOCTRANSPORT | The item is in the transport.                 |
| WFS_DEP_DEPLOCPRINTER   | The item is in the printer.                   |
| WFS_DEP_DEPLOCSHUTTER   | The item is at the shutter (available for     |
|                         | removal).                                     |
| WFS_DEP_DEPLOCNONE      | No item was entered on the last               |
|                         | WFS_CMD_DEP_ENTRY.                            |
| WFS_DEP_DEPLOCREMOVED   | The item was removed.                         |

For devices capable of identifying item location, WFS DEP DEPLOCNONE is returned when the status is queried before any call to WFS CMD DEP ENTRY.

#### wDevicePosition

Specifies the device position. The device position value is independent of the *fwDevice* value, e.g. when the device position is reported as WFS DEP DEVICENOTINPOSITION, fwDevice can have any of the values defined above (including WFS DEP DEVONLINE or WFS DEP DEVOFFLINE). If the device is not in its normal operating position (i.e. WFS\_DEP\_DEVICEINPOSITION) then media may not be presented through the normal arfo cust T1. : 6.41 C. 11

| customer inter | face. This | value 1 | s one | of the | following | values: |
|----------------|------------|---------|-------|--------|-----------|---------|
|                |            |         |       |        |           |         |

| Value                       | Meaning                                                                                            |
|-----------------------------|----------------------------------------------------------------------------------------------------|
| WFS_DEP_DEVICEINPOSITION    | The device is in its normal operating position, or is fixed in place and cannot be moved.          |
| WFS_DEP_DEVICENOTINPOSITION | The device has been removed from its normal operating position.                                    |
| WFS_DEP_DEVICEPOSUNKNOWN    | Due to a hardware error or other condition,<br>the position of the device cannot be<br>determined. |
| WFS_DEP_DEVICEPOSNOTSUPP    | The physical device does not have the capability of detecting the position.                        |

usPowerSaveRecoveryTime

Specifies the actual number of seconds required by the device to resume its normal operational state from the current power saving mode. This value is zero if either the power saving mode has not been activated or no power save control is supported.

wAntiFraudModule

Specifies the state of the anti-fraud module as one of the following values:

| Value                     | Meaning                                      |
|---------------------------|----------------------------------------------|
| WFS_DEP_AFMNOTSUPP        | No anti-fraud module is available.           |
| WFS_DEP_AFMOK             | Anti-fraud module is in a good state and no  |
|                           | foreign device is detected.                  |
| WFS_DEP_AFMINOP           | Anti-fraud module is inoperable.             |
| WFS_DEP_AFMDEVICEDETECTED | Anti-fraud module detected the presence of a |
|                           | foreign device.                              |
| WFS_DEP_AFMUNKNOWN        | The state of the anti-fraud module cannot be |
|                           | determined.                                  |

- Error Codes Only the generic error codes defined in [Ref. 1] can be generated by this command.
- **Comments** Applications which require or expect specific information to be present in the *lpszExtra* parameter may not be device or vendor-independent.

In the case where communications with the device has been lost, the *fwDevice* field will report WFS\_DEP\_DEVPOWEROFF when the device has been removed or WFS\_DEP\_DEVHWERROR if the communications are unexpectedly lost. All other fields should contain a value based on the following rules and priority:

- 1. Report the value as unknown.
- 2. Report the value as a general h/w error.
- 3. Report the value as the last known value.

#### 4.2 WFS\_INF\_DEP\_CAPABILITIES

**Description** This command is used to retrieve the capabilities of the Depository.

#### Input Param None.

Output Param LPWFSDEPCAPS lpCaps;

```
typedef struct _wfs_dep_caps
     WORD
                           wClass;
     WORD
                           fwType;
     WORD
                           fwEnvSupply;
     BOOL
                           bDepTransport;
     BOOL
                           bPrinter;
     BOOL
                           bToner;
     BOOL
                           bShutter;
                           bPrintOnRetracts;
     BOOL
     WORD
                           fwRetractEnvelope;
     WORD
                           wMaxNumChars;
     WORD
                           fwCharSupport;
     LPSTR
                           lpszExtra;
     DWORD
                           dwGuidLights[WFS DEP GUIDLIGHTS SIZE];
     BOOL
                           bPowerSaveControl;
                           bAntiFraudModule;
     BOOL
     LPDWORD
                           lpdwSynchronizableCommands;
     } WFSDEPCAPS, *LPWFSDEPCAPS;
```

#### wClass

Specifies the logical service class as WFS\_SERVICE\_CLASS\_DEP.

#### fwType

Specifies the type of the depository device as a combination of the following flags:

| Value                | Meaning                       |
|----------------------|-------------------------------|
| WFS_DEP_TYPEENVELOPE | Depository accepts envelopes. |
| WFS_DEP_TYPEBAGDROP  | Depository accepts bags.      |

#### fwEnvSupply

Defines what type of Envelope Supply Unit exists as one of the following flags:

| Value                | Meaning                                      |
|----------------------|----------------------------------------------|
| WFS_DEP_ENVMOTORIZED | Envelope Supply can dispense envelopes.      |
| WFS_DEP_ENVMANUAL    | Envelope Supply is manual and must be        |
|                      | unlocked to allow envelopes to be taken. The |
|                      | Service Event,                               |
|                      | WFS_SRVE_DEP_ENVTAKEN, can not be            |
|                      | sent and the Execute Command,                |
|                      | WFS_CMD_DEP_RETRACT can not be               |
|                      | supported.                                   |
| WFS_DEP_ENVNONE      | No Envelope Supply or Envelope Supply is     |
|                      | manual and envelopes can be taken at any     |
|                      | time. The Service Event,                     |
|                      | WFS_SRVE_DEP_ENVTAKEN, can not be            |
|                      | sent and the Execute Command,                |
|                      | WFS_CMD_DEP_RETRACT can not be               |
|                      | supported.                                   |

#### *bDepTransport*

Specifies whether a deposit transport mechanism is available.

*bPrinter* Specifies whether a printer is available.

#### bToner

Specifies whether the printer has a toner (or ink) cassette.

#### bShutter

Specifies whether a deposit transport shutter is available.

#### **bPrintOnRetracts**

Specifies whether the device can print the string specified in the *lpszPrintData* or *lpszUNICODEPrintData* field of the WFS\_CMD\_DEP\_RETRACT command on retracted envelopes.

#### fwRetractEnvelope

Specifies the ability of the envelope dispenser to retract envelopes as one of the following flags:

| Value               | Meaning                                                           |
|---------------------|-------------------------------------------------------------------|
| WFS_DEP_NORETRACT   | The envelope dispenser does not have the                          |
|                     | capability to retract envelopes.                                  |
| WFS_DEP_RETRACTDEP  | Retracted envelopes are put in the deposit container.             |
| WFS_DEP_RETRACTDISP | Retracted envelopes are retracted back to the envelope dispenser. |

#### wMaxNumChars

Specifies the maximum number of characters that can be printed on the envelope.

#### fwCharSupport

One or more flags specifying the Character Sets supported by the Service Provider:

| Value           | Meaning                                |
|-----------------|----------------------------------------|
| WFS_DEP_ASCII   | ASCII is supported for execute command |
|                 | data values.                           |
| WFS_DEP_UNICODE | UNICODE is supported for execute       |
|                 | command data values.                   |

#### lpszExtra

Pointer to a list of vendor-specific, or any other extended, information. The information is returned as a series of "key=value" strings so that it is easily extensible by Service Providers. Each string is null-terminated, with the final string terminating with two null characters. An empty list may be indicated by either a NULL pointer or a pointer to two consecutive null characters.

#### dwGuidLights [...]

Specifies which guidance lights are available. A number of guidance light types are defined below. Vendor specific guidance lights are defined starting from the end of the array. The maximum guidance light index is WFS\_DEP\_GUIDLIGHTS\_MAX.

In addition to supporting specific flash rates and colors, some guidance lights also have the capability to show directional movement representing "entry" and "exit". The "entry" state gives the impression of leading a user to place media into the device. The "exit" state gives the impression of ejection from a device to a user and would be used for retrieving media from the device. The elements of this array are specified as a combination of the following flags and indicate all of the possible flash rates (type B), colors (type C) and directions (type D) that the guidance light indicator is capable of handling. If the guidance light indicator only supports one color then no value of type C is returned. If the guidance light indicator does not support direction then no value of type D is returned. A value of WFS\_DEP\_GUIDANCE\_NOT\_AVAILABLE indicates that the device has no guidance light indicator or the device controls the light directly with no application control possible.

| Value                          | Meaning                             | Туре |
|--------------------------------|-------------------------------------|------|
| WFS_DEP_GUIDANCE_NOT_AVAILABLE | There is no guidance light          | А    |
|                                | control available at this position. |      |
| WFS_DEP_GUIDANCE_OFF           | The light is turned off.            | А    |
| WFS_DEP_GUIDANCE_SLOW_FLASH    | The light is blinking slowly.       | В    |
| WFS_DEP_GUIDANCE_MEDIUM_FLASH  | The light is blinking medium        | В    |
|                                | frequency.                          |      |
| WFS_DEP_GUIDANCE_QUICK_FLASH   | The light is blinking quickly.      | В    |
| WFS_DEP_GUIDANCE_CONTINUOUS    | The light is turned on              | В    |
|                                | continuous (steady).                |      |
| WFS_DEP_GUIDANCE_RED           | The light is red.                   | С    |
| WFS_DEP_GUIDANCE_GREEN         | The light is green.                 | С    |
| WFS_DEP_GUIDANCE_YELLOW        | The light is yellow.                | С    |
| WFS_DEP_GUIDANCE_BLUE          | The light is blue.                  | С    |

#### CWA 16926-67:2020 (E)

| WFS DEP GUIDANCE CYAN    |
|--------------------------|
| WFS_DEP_GUIDANCE_MAGENTA |
| WFS_DEP_GUIDANCE_WHITE   |
| WFS_DEP_GUIDANCE_ENTRY   |
| WFS_DEP_GUIDANCE_EXIT    |

| The light is cyan.                   | С |
|--------------------------------------|---|
| The light is magenta.                | C |
| The light is white.                  | C |
| The light can be in the entry state. | D |
| The light can be in the exit state.  | D |

*dwGuidLights* [*WFS\_DEP\_GUIDANCE\_ENVDEPOSITORY*] Specifies whether the guidance light indicator on the envelope depository unit is available.

*dwGuidLights* [*WFS\_DEP\_GUIDANCE\_ENVDISPENSER*] Specifies whether the guidance light indicator on the envelope dispenser unit is available.

#### bPowerSaveControl

Specifies whether power saving control is available. This can either be TRUE if available or FALSE if not available.

#### bAntiFraudModule

Specifies whether the anti-fraud module is available. This can either be TRUE if available or FALSE if not available.

#### *lpdwSynchronizableCommands*

Pointer to a zero-terminated list of DWORDs which contains the execute command IDs that can be synchronized. If no execute command can be synchronized then this parameter will be NULL.

#### Error Codes Only the generic error codes defined in [Ref. 1] can be generated by this command.

**Comments** Applications which require or expect specific information to be present in the *lpszExtra* parameter may not be device or vendor-independent.

#### 5. Execute Commands

#### 5.1 WFS\_CMD\_DEP\_ENTRY

**Description** This command starts the entry of an envelope and attempts to deposit it into the deposit container.

The WFS\_EXEE\_DEP\_INSERTDEPOSIT event will be generated when the device is ready to accept the deposit.

A deposit is considered to be successful if an envelope is inserted and the shutter closes such that the customer no longer has access to it. This includes cases where the deposited envelope reaches the deposit container, becomes jammed before reaching the container, or cannot be returned to the customer.

If a successful deposit takes place, then this command will always complete with WFS\_SUCCESS, and any errors detected during the operation will be returned by the WFS\_EXEE\_DEP\_DEPOSITERROR event.

If a successful deposit causes the deposit bin to reach a high or full threshold, a WFS USRE DEP DEPTHRESHOLD event will be sent.

A deposit is considered to be unsuccessful if an envelope is inserted, an error occurs, and the customer has the ability to access it. This includes cases where an envelope is returned to the user, or cases where it becomes jammed but the customer is still able to access it.

If an unsuccessful deposit takes place, then the command will always complete with an appropriate error code, and any errors detected during the operation will be returned by the WFS\_EXEE\_DEP\_DEPOSITERROR event.

If the envelope is entered and then returned to the exit slot for removal by the customer, if the deposit device is capable of this operation (either hardware capability or hardware problems such as a jam may prohibit the envelope from being returned) a WFS\_SRVE\_DEP\_ENVTAKEN will be sent when it is removed.

For example, if the envelope entered has an incorrect size and the deposit was unsuccessful, the envelope is returned to the exit slot for removal by the customer. If the envelope is returned to the customer for removal, the command will complete with WFS\_ERR\_DEP\_ENVSIZE. A WFS\_SRVE\_DEP\_ENVTAKEN is sent when the envelope is removed. But if returning the envelope is not possible and the customer cannot access the envelope, the command will complete with WFS\_SUCCESS and a WFS\_EXEE\_DEP\_DEPOSITERROR event is sent reporting a WFS\_ERR\_DEP\_ENVSIZE.

Input Param LPWFSDEPENVELOPE lpEnvelope;

typedef struct \_wfs\_dep\_envelope
{
 LPSTR lpszPrintData;
 LPWSTR lpszUNICODEPrintData;
 WFSDEPENVELOPE, \*LPWFSDEPENVELOPE;

#### lpszPrintData

Specifies the data that will be printed on the envelope that is entered by the customer.

#### lpszUNICODEPrintData

Specifies the UNICODE data that will be printed on the envelope that is entered by the customer.

The *lpszUNICODEPrintData* field should only be used if the Service Provider supports UNICODE. The *lpszPrintData* and *lpszUNICODEPrintData* fields are mutually exclusive.

Output Param None.

| Error Codes | In addition to the generic error codes defined in [Ref. 1], the following error codes can be |
|-------------|----------------------------------------------------------------------------------------------|
|             | generated by this command:                                                                   |

| Value                 | Meaning                                  |
|-----------------------|------------------------------------------|
| WFS_ERR_DEP_DEPFULL   | The deposit container is full.           |
| WFS_ERR_DEP_DEPJAMMED | An envelope jam occurred in the deposit  |
|                       | transport between the entry slot and the |
|                       | deposit container.                       |

| WFS ERR DEP ENVSIZE        | The envelope entered has an incorrect size.  |
|----------------------------|----------------------------------------------|
|                            | -                                            |
| WFS_ERR_DEP_PTRFAIL        | The printer failed.                          |
| WFS_ERR_DEP_SHTNOTCLOSED   | The shutter failed to close.                 |
| WFS_ERR_DEP_SHTNOTOPENED   | The shutter failed to open.                  |
| WFS_ERR_DEP_CONTMISSING    | The deposit container is not present.        |
| WFS_ERR_DEP_DEPUNKNOWN     | The result of the deposit is not known.      |
| WFS_ERR_DEP_CHARSETNOTSUPP | Character set(s) supported by Service        |
|                            | Provider is inconsistent with use of         |
|                            | lpszPrintData or lpszUNICODEPrintData        |
|                            | fields.                                      |
| WFS ERR DEP TONEROUT       | Toner or ink supply is empty or printing     |
|                            | contrast with ribbon is not sufficient. This |
|                            | error can only occur when a print string was |
|                            |                                              |
|                            | passed in the input parameter.               |

**Events** In addition to the generic events defined in [Ref. 1], the following events can be generated by this command:

| Value                       | Meaning                                                                                         |
|-----------------------------|-------------------------------------------------------------------------------------------------|
| WFS_SRVE_DEP_ENVTAKEN       | The envelope has been taken by the user.                                                        |
| WFS_EXEE_DEP_ENVDEPOSITED   | The envelope has been deposited in the deposit container.                                       |
| WFS_EXEE_DEP_DEPOSITERROR   | An error occurred during the deposit operation.                                                 |
| WFS_USRE_DEP_DEPTHRESHOLD   | This user event is used to specify that the state of the deposit container reached a threshold. |
| WFS_USRE_DEP_TONERTHRESHOLD | This user event is used to specify that the state of the toner supply reached a threshold       |
| WFS SRVE DEP ENVINSERTED    | An envelope has been inserted by the user.                                                      |
| WFS_EXEE_DEP_INSERTDEPOSIT  | Device is ready to accept deposit from the user.                                                |

**Comments** If the data specified in *lpszPrintData* or *lpszUNICODEPrintData* is longer than the maximum allowed characters, the error code WFS\_ERR\_INVALID\_DATA will be returned.

## 5.2 WFS\_CMD\_DEP\_DISPENSE

| Description  | This command is used to dispense an envelope from the envelope supply. This command will either action the dispensing of an envelope from the envelope supply or will unlock the envelope supply for manual access. |                                                                                                    |
|--------------|----------------------------------------------------------------------------------------------------|----------------------------------------------------------------------------------------------------|
| Input Param  | None.                                                                                                    |                                                                                                    |
| Output Param | None.                                                                                                    |                                                                                                    |
| Error Codes  | In addition to the generic error codes defined in [Ref. 1], the following error codes can be generated by this command:                                                                                             |                                                                                                    |
|              | Value                                                                                                    | Meaning                                                                                                    |
|              | WFS_ERR_DEP_ENVEMPTY<br>WFS_ERR_DEP_ENVJAMMED<br>WFS_ERR_DEP_SHTNOTOPENED                                                                                                    | There is no envelope in the envelope unit.<br>An envelope jam occurred in the dispenser<br>transport between the envelope supply and<br>the output slot.<br>The shutter failed to open. |
| Events       | In addition to the generic events defined in [Ref. 1], the following events can be generated by this command:                                                                                                    |                                                                                                    |
|              | Value                                                                                                    | Meaning                                                                                                    |
|              | WFS_SRVE_DEP_ENVTAKEN<br>WFS_USRE_DEP_ENVTHRESHOLD                                                                                                    | The envelope has been taken by the user.<br>This user event is used to specify that the<br>state of the envelope supply reached a<br>threshold.                                         |
| Comments     | None.                                                                                                    |                                                                                                    |

CWA 16926-67:2020 (E)

#### 5.3 WFS\_CMD\_DEP\_RETRACT

**Description** This command is used to retract an envelope that was not taken by a customer after an envelope dispense operation. The given string is printed on the envelope and the envelope is retracted into the deposit container or back to the envelope dispenser, depending on the capabilities of the physical device. If a retract to the deposit bin causes the deposit bin to reach a high or full threshold, a WFS\_USRE\_DEP\_DEPTHRESHOLD event will be sent.

This command will only return with an error code if the retract has not taken place. The error code will then describe the reason for the failure.

**Input Param** LPWFSDEPENVELOPE lpEnvelope;

typedef struct wfs dep envelope

| ł                            |                       |
|------------------------------|-----------------------|
| LPSTR                        | lpszPrintData;        |
| LPSTR                        | lpszUNICODEPrintData; |
| <pre>} WFSDEPENVELOPE,</pre> | *LPWFSDEPENVELOPE;    |

#### *lpszPrintData*

Specifies the data that will be printed on the envelope that is retracted.

#### lpszUNICODEPrintData

Specifies the UNICODE data that will be printed on the envelope that is retracted.

The *lpszUNICODEPrintData* field should only be used if the Service Provider supports UNICODE. The *lpszPrintData* and *lpszUNICODEPrintData* fields are mutually exclusive.

#### Output Param None.

**Error Codes** In addition to the generic error codes defined in [Ref. 1], the following error codes can be generated by this command:

| Value                      | Meaning                                                                                                    |
|----------------------------|----------------------------------------------------------------------------------------------------|
| WFS_ERR_DEP_DEPFULL        | The deposit container is full.                                                                                                    |
| WFS_ERR_DEP_DEPJAMMED      | An envelope jam occurred in the deposit<br>transport between the entry slot and the<br>deposit container (may only occur with<br>hardware that retracts to the deposit<br>container). |
| WFS_ERR_DEP_ENVJAMMED      | An envelope jam occurred between the er<br>slot and the envelope container (may only<br>occur with hardware that retracts to the<br>envelope container).                              |
| WFS_ERR_DEP_NOENV          | No envelope to retract.                                                                                                    |
| WFS ERR DEP PTRFAIL        | The printer failed.                                                                                                    |
| WFS ERR DEP SHTNOTCLOSED   | The shutter failed to close.                                                                                                    |
| WFS ERR DEP CONTMISSING    | The deposit container is not present.                                                                                                    |
| WFS_ERR_DEP_CHARSETNOTSUPP | Character set(s) supported by Service                                                                                                    |
|                            | Provider is inconsistent with use of                                                                                                    |
|                            | <i>lpszPrintData</i> or <i>lpszUNICODEPrintData</i> fields.                                                                                                    |
| WFS_ERR_DEP_TONEROUT       | Toner or ink supply is empty or printing contrast with ribbon is not sufficient.                                                                                                    |

**Events** In addition to the generic events defined in [Ref. 1], the following events can be generated by this command:

| Value                       | Meaning                                                                                         |
|-----------------------------|-------------------------------------------------------------------------------------------------|
| WFS_USRE_DEP_DEPTHRESHOLD   | This user event is used to specify that the state of the deposit container reached a threshold. |
| WFS_USRE_DEP_TONERTHRESHOLD | This user event is used to specify that the state of the toner supply reached a threshold.      |
| WFS_SRVE_DEP_ENVTAKEN       | The envelope has been taken by the user.                                                        |

**Comments** If the data specified in *lpszPrintData* or *lpszUNICODEPrintData* is longer than the maximum

allowed characters, the error code WFS\_ERR\_INVALID\_DATA will be returned.

### CWA 16926-67:2020 (E)

## 5.4 WFS\_CMD\_DEP\_RESET\_COUNT

| Description  | This command is used to reset the present value for container to zero.                                        | number of envelopes/bags in the deposit                                                         |  |
|--------------|----------------------------------------------------------------------------------------------------|-------------------------------------------------------------------------------------------------|--|
| Input Param  | None.                                                                                                    |                                                                                                 |  |
| Output Param | None.                                                                                                    |                                                                                                 |  |
| Error Codes  | Only the generic error codes defined in [Ref. 1] can be generated by this command.                            |                                                                                                 |  |
| Events       | In addition to the generic events defined in [Ref. 1], the following events can be generated by this command: |                                                                                                 |  |
|              | Value                                                                                                    | Meaning                                                                                         |  |
|              | WFS_USRE_DEP_DEPTHRESHOLD                                                                                     | This user event is used to specify that the state of the deposit container reached a threshold. |  |
| Comments     | None.                                                                                                    |                                                                                                 |  |

#### 5.5 WFS\_CMD\_DEP\_RESET

**Description** Sends a service reset to the Service Provider. The Service Provider may reset the deposit device and also the envelope dispenser, if possible. Any media found in the device can be either captured or completely ejected (depending on hardware). If a capture into the deposit bin causes the deposit bin to reach a high or full threshold, a WFS\_USRE\_DEP\_DEPTHRESHOLD event will be sent. If the WFS\_CMD\_DEP\_RESET command is requested to eject the media and the hardware is not capable of this operation either due to hardware capability or hardware error such as a jam, the Service Provider will retract the media in order to attempt to make the device operational. The WFS\_SRVE\_DEP\_MEDIADETECTED event will indicate the position of the detected media following completion of the command. If the input parameter to the WFS\_CMD\_DEP\_RESET command is NULL, the Service Provider will go through default actions to clear the deposit transport. The WFS\_SRVE\_DEP\_MEDIADETECTED event will indicate the position of any detected media following completion of the command. The envelope dispenser will go through the most effective means to clear any jammed media.

#### Input Param LPDWORD lpdwDepMediaControl;

Specifies the action that should be done if deposited media is detected during the reset operation, as one of the following values:

| Value               | Meaning                                                                                                    |
|---------------------|----------------------------------------------------------------------------------------------------|
| WFS_DEP_CTRLEJECT   | Any media detected in the device should be<br>completed ejected (depending on the                                               |
| WFS_DEP_CTRLRETRACT | hardware).<br>Any media detected in the device should be<br>deposited into the deposit container during<br>the reset operation. |

If *lpdwDepMediaControl* is set to NULL, the Service Provider will go through default actions to clear the deposit transport.

#### Output Param None.

**Error Codes** In addition to the generic error codes defined in [Ref. 1], the following error codes can be generated by this command:

| Value                    | Meaning                                   |
|--------------------------|-------------------------------------------|
| WFS_ERR_DEP_DEPFULL      | The deposit container is full.            |
| WFS_ERR_DEP_DEPJAMMED    | An envelope jam occurred in the deposit   |
|                          | transport.                                |
| WFS_ERR_DEP_ENVJAMMED    | An envelope jam occurred in the dispenser |
|                          | transport between the envelope supply and |
|                          | the output slot.                          |
| WFS_ERR_DEP_SHTNOTOPENED | The shutter failed to open.               |
| WFS_ERR_DEP_SHTNOTCLOSED | The shutter failed to close.              |
| WFS_ERR_DEP_CONTMISSING  | The deposit container is not present.     |
|                          |                                           |

Events In a

In addition to the generic events defined in [Ref. 1], the following events may be generated by this command, if the appropriate situation occurs and the device service has the capability to detect the situation:

|          | Value                                              | Meaning                                                                                 |
|----------|----------------------------------------------------|-----------------------------------------------------------------------------------------|
|          | WFS_SRVE_DEP_ENVTAKEN<br>WFS_USRE_DEP_DEPTHRESHOLD | The envelope has been taken by the user.<br>This user event is used to specify that the |
|          |                                                    | state of the deposit container reached a threshold.                                     |
|          | WFS_SRVE_DEP_MEDIADETECTED                         | Media is detected in the device during a reset operation.                               |
| Comments | This command is used by an application control     | program to cause a device to reset itself to a                                          |

**Comments** This command is used by an application control program to cause a device to reset itself to a known good condition. Persistent values may change, but will not be reset as a result of this command (i.e. if an envelope is captured, the *wNumOfDeposits* value in the WFSDEPSTATUS structure will be incremented, but never reset to zero).

CWA 16926-67:2020 (E)

#### 5.6 WFS\_CMD\_DEP\_SET\_GUIDANCE\_LIGHT

**Description** This command is used to set the status of the DEP guidance lights. This includes defining the flash rate, the color and the direction. When an application tries to use a color or direction that is not supported then the Service Provider will return the generic error WFS\_ERR\_UNSUPP\_DATA.

Input Param LPWFSDEPSETGUIDLIGHT lpSetGuidLight;

| typedef struct | _wfs_dep_set_guidlight             |
|----------------|------------------------------------|
| {              |                                    |
| WORD           | wGuidLight;                        |
| DWORD          | dwCommand;                         |
| } WFSDEPSE     | TGUIDLIGHT, *LPWFSDEPSETGUIDLIGHT; |

#### wGuidLight

Specifies the index of the guidance light to set as one of the values defined within the capabilities section.

#### dwCommand

Specifies the state of the guidance light indicator as WFS\_DEP\_GUIDANCE\_OFF or a combination of the following flags consisting of one type B, optionally one type C and optionally one type D. If no value of type C is specified then the default color is used. The Service Provider determines which color is used as the default color.

| Value                         | Meaning                                                    | Туре |
|-------------------------------|------------------------------------------------------------|------|
| WFS_DEP_GUIDANCE_OFF          | The light indicator is turned off.                         | А    |
| WFS_DEP_GUIDANCE_SLOW_FLASH   | The light indicator is set to flash slowly.                | В    |
| WFS_DEP_GUIDANCE_MEDIUM_FLASH | The light indicator is set to flash medium frequency.      | В    |
| WFS_DEP_GUIDANCE_QUICK_FLASH  | The light indicator is set to flash quickly.               | В    |
| WFS_DEP_GUIDANCE_CONTINUOUS   | The light indicator is turned<br>on continuously (steady). | В    |
| WFS_DEP_GUIDANCE_RED          | The light indicator<br>color is set to red.                | С    |
| WFS_DEP_GUIDANCE_GREEN        | The light indicator<br>color is set to green.              | С    |
| WFS_DEP_GUIDANCE_YELLOW       | The light indicator<br>color is set to yellow.             | С    |
| WFS_DEP_GUIDANCE_BLUE         | The light indicator color is set to blue.                  | С    |
| WFS_DEP_GUIDANCE_CYAN         | The light indicator color is set to cyan.                  | С    |
| WFS_DEP_GUIDANCE_MAGENTA      | The light indicator color is set to magenta.               | С    |
| WFS_DEP_GUIDANCE_WHITE        | The light indicator color is set to white.                 | С    |
| WFS_DEP_GUIDANCE_ENTRY        | The light indicator is set to the entry state.             | D    |
| WFS_DEP_GUIDANCE_EXIT         | The light indicator is set to the exit state.              | D    |

#### Output Param None.

**Error Codes** In addition to the generic error codes defined in [Ref. 1], the following error codes can be generated by this command:

|        | Value                                                                         | Meaning                                                                                                  |
|--------|-------------------------------------------------------------------------------|----------------------------------------------------------------------------------------------------|
|        | WFS_ERR_DEP_INVALID_PORT                                                      | An attempt to set a guidance light to a new value was invalid because the guidance light does not exist. |
| Events | Only the generic events defined in [Ref. 1] can be generated by this command. |                                                                                                    |

**Comments** Guidance light support was added into the DEP primarily to support guidance lights for

workstations where more than one instance of a DEP is present. The original SIU guidance light mechanism was not able to manage guidance lights for workstations with multiple DEPs. This command can also be used to set the status of the DEP guidance lights when only one instance of a DEP is present.

The slow and medium flash rates must not be greater than 2.0 Hz. It should be noted that in order to comply with American Disabilities Act guidelines only a slow or medium flash rate must be used.

CWA 16926-67:2020 (E)

#### 5.7 WFS\_CMD\_DEP\_SUPPLY\_REPLENISH

**Description** After the supplies have been replenished, this command is used to indicate that the specified supplies have been replenished and are expected to be in a healthy state.

Hardware that cannot detect the level of a supply and reports on the supply's status using metrics (or some other means), must assume the supply has been fully replenished after this command is issued. The appropriate threshold event must be broadcast.

Hardware that can detect the level of a supply must update its status based on its sensors, generate a threshold event if appropriate and succeed the command even if the supply has not been replenished. If it has already detected the level and reported the threshold before this command was issued, the command must succeed and no threshold event is required.

#### **Input Param** LPWFSDEPSUPPLYREPLEN lpSupplyReplen;

typedef struct \_wfs\_dep\_supply\_replen

{
 fwSupplyReplen;
} WFSDEPSUPPLYREPLEN, \*LPWFSDEPSUPPLYREPLEN;

#### fwSupplyReplen

Specifies the supply that was replenished as a combination of the following values:

| Value                | Meaning                              |
|----------------------|--------------------------------------|
| WFS_DEP_REPLEN_ENV   | The envelope supply was replenished. |
| WFS_DEP_REPLEN_TONER | The toner supply was replenished.    |

#### Output Param None.

Error Codes Only the generic error codes defined in [Ref. 1] can be generated by this command.

**Events** In addition to the generic events defined in [Ref. 1], the following events can be generated by this command:

| Value                       | Meaning                                                                                                    |
|-----------------------------|----------------------------------------------------------------------------------------------------|
| WFS_USRE_DEP_ENVTHRESHOLD   | This user event is used to specify that the state of the envelope supply threshold has been cleared.                                       |
| WFS_USRE_DEP_TONERTHRESHOLD | This user event is used to specify that the state of the toner (or ink supply or the state of a ribbon) supply threshold has been cleared. |

**Comments** If any one of the specified supplies is not supported by a Service Provider, WFS\_ERR\_UNSUPP\_DATA should be returned, and no replenishment actions will be taken by the Service Provider.

## 5.8 WFS\_CMD\_DEP\_POWER\_SAVE\_CONTROL

| Description  | This command activates or deactivates the power-sa                                                                                                    | aving mode.                                                                                                    |  |
|--------------|----------------------------------------------------------------------------------------------------|----------------------------------------------------------------------------------------------------|--|
| ·            | If the Service Provider receives another execute command while in power saving mode, the Service Provider automatically exits the power saving mode, and executes the requested command. If the Service Provider receives an information command while in power saving mode, the Service Provider will not exit the power saving mode.                                          |                                                                                                    |  |
| Input Param  | LPWFSDEPPOWERSAVECONTROL lpPowerSav                                                                                                    | veControl;                                                                                                    |  |
|              | <pre>typedef struct _wfs_dep_power_save_control {     USHORT usMaxPowerSaveRecoveryTime; } WFSDEPPOWERSAVECONTROL, *LPWFSDEPPOWERSAVECONTROL;</pre>                                                                                                    |                                                                                                    |  |
|              | <i>usMaxPowerSaveRecoveryTime</i><br>Specifies the maximum number of seconds in which the device must be able to return to its normal operating state when exiting power save mode. The device will be set to the highest possible power save mode within this constraint. If <i>usMaxPowerSaveRecoveryTime</i> is set to zero then the device will exit the power saving mode. |                                                                                                    |  |
| Output Param | None.                                                                                                    |                                                                                                    |  |
| Error Codes  | In addition to the generic error codes defined in [Re generated by this command:                                                                                                    | f. 1], the following error codes can be                                                                                                    |  |
|              | Value                                                                                                    | Meaning                                                                                                    |  |
|              | WFS_ERR_DEP_POWERSAVETOOSHORT<br>WFS_ERR_DEP_POWERSAVEMEDIAPRES                                                                                                    | The power saving mode has not been<br>activated because the device is not able to<br>resume from the power saving mode within<br>the specified<br><i>usMaxPowerSaveRecoveryTime</i> value.<br>ENT<br>The power saving mode has not been |  |
|              |                                                                                                    | activated because media is present inside the device.                                                                                                    |  |
| Events       | In addition to the generic events defined in [Ref. 1], command:                                                                                                    | , the following events can be generated by this                                                                                                    |  |
|              | Value                                                                                                    | Meaning                                                                                                    |  |
|              | WFS_SRVE_DEP_POWER_SAVE_CHANGE                                                                                                    | The power save recovery time has changed.                                                                                                    |  |
| Comments     | None.                                                                                                    |                                                                                                    |  |

#### 5.9 WFS\_CMD\_DEP\_SYNCHRONIZE\_COMMAND

**Description** This command is used to reduce response time of a command (e.g. for synchronization with display) as well as to synchronize actions of the different device classes. This command is intended to be used only on hardware which is capable of synchronizing functionality within a single device class or with other device classes.

The list of execute commands which this command supports for synchronization is retrieved in the *lpdwSynchronizableCommands* parameter of the WFS\_INF\_DEP\_CAPABILITIES.

This command is optional, i.e. any other command can be called without having to call it in advance. Any preparation that occurs by calling this command will not affect any other subsequent command. However, any subsequent execute command other than the one that was specified in the *dwCommand* input parameter will execute normally and may invalidate the pending synchronization. In this case the application should call the WFS CMD DEP SYNCHRONIZE COMMAND again in order to start a synchronization.

#### Input Param LPWFSDEPSYNCHRONIZECOMMAND lpSynchronizeCommand;

typedef struct \_wfs\_dep\_synchronize\_command

| DWORD                      | dwCommand;                                |
|----------------------------|-------------------------------------------|
| LPVOID                     | lpCmdData;                                |
| } WFSDEPSYNCHRONIZECOMMAND | <pre>, *LPWFSDEPSYNCHRONIZECOMMAND;</pre> |

#### dwCommand

{

The command ID of the command to be synchronized and executed next.

#### *lpCmdData*

Pointer to data or a data structure that represents the parameter that is normally associated with the command that is specified in *dwCommand*. For example, if *dwCommand* is WFS\_CMD\_DEP\_ENTRY then *lpCmdData* will point to a WFSDEPENVELOPE structure. This parameter can be NULL if no command input parameter is needed or if this detail is not needed to synchronize for the command.

It will be device-dependent whether the synchronization is effective or not in the case where the application synchronizes for a command with this command specifying a parameter but subsequently executes the synchronized command with a different parameter. This case should not result in an error; however, the preparation effect could be different from what the application expects. The application should, therefore, make sure to use the same parameter between *lpCmdData* of this command and the subsequent corresponding execute command.

#### Output Param None.

**Error Codes** In addition to the generic error codes defined in [Ref. 1], the following error codes can be generated by this command:

|          | Value                                                                         | Meaning                                                                                                    |
|----------|-------------------------------------------------------------------------------|----------------------------------------------------------------------------------------------------|
|          | WFS_ERR_DEP_COMMANDUNSUPP                                                     | The command specified in the <i>dwCommand</i> field is not supported by the Service Provider.                                                                             |
|          | WFS_ERR_DEP_SYNCHRONIZEUNSUPP                                                 | The preparation for the command specified<br>in the <i>dwCommand</i> with the parameter<br>specified in the <i>lpCmdData</i> is not supported<br>by the Service Provider. |
| Events   | Only the generic events defined in [Ref. 1] can be generated by this command. |                                                                                                    |
| Comments | For sample flows of this synchronization see the [Ref 1] Appendix C.          |                                                                                                    |

## 6. Events

#### 6.1 WFS\_SRVE\_DEP\_ENVTAKEN

**Description** This service event is used to specify that the envelope has been taken by the customer.

Event Param None.

#### 6.2 WFS\_EXEE\_DEP\_ENVDEPOSITED

DescriptionThis execute event is used to specify that the envelope has been deposited in the deposit container.Event ParamNone.CommentsNone.

31

#### 6.3 WFS\_EXEE\_DEP\_DEPOSITERROR

 Description
 This execute event is used to specify that an error occurred during the deposit operation. For every error that occurred a single execute event is generated.

 Event Param
 LPLONG lplError;

 *lplError* For a list of possible error conditions see the description of the WFS\_CMD\_DEP\_ENTRY command.

 Comments
 None.

#### CWA 16926-67:2020 (E)

### 6.4 WFS\_USRE\_DEP\_DEPTHRESHOLD

| Description | This user event is used to specify that the state of the deposit container reached a threshold. |                                           |  |
|-------------|-------------------------------------------------------------------------------------------------|-------------------------------------------|--|
| Event Param | LPWORD lpwDepositThreshold;                                                                     |                                           |  |
|             | <i>lpwDepositThreshold</i><br>Specified as one of the following flags:                          |                                           |  |
|             | Value                                                                                           | Meaning                                   |  |
|             | WFS_DEP_DEPOK                                                                                   | The deposit container is in a good state. |  |
|             | WFS_DEP_DEPHIGH                                                                                 | The deposit container is almost full      |  |
|             |                                                                                                 | (threshold).                              |  |
|             | WFS_DEP_DEPFULL                                                                                 | The deposit container is full.            |  |
| Comments    | None.                                                                                           |                                           |  |

#### 6.5 WFS\_USRE\_DEP\_TONERTHRESHOLD

**Description** This user event is used to specify that the state of the toner (or ink supply or the state of a ribbon) reached a threshold.

#### **Event Param** LPWORD lpwTonerThreshold;

*lpwTonerThreshold* Specified as one of the following flags:

| Value             | Meaning                                       |
|-------------------|-----------------------------------------------|
| WFS_DEP_TONERFULL | The toner or ink supply is full or the ribbon |
|                   | is OK.                                        |
| WFS_DEP_TONERLOW  | The toner or ink supply is low or the print   |
|                   | contrast with a ribbon is weak.               |
| WFS DEP TONEROUT  | The toner or ink supply is empty or the prin  |
|                   | contrast with a ribbon is not sufficient any  |
|                   | more.                                         |

#### CWA 16926-67:2020 (E)

### 6.6 WFS\_USRE\_DEP\_ENVTHRESHOLD

| Description        | This user event is used to specify that the state of the envelope supply reached a threshold. |                                                     |  |
|--------------------|-----------------------------------------------------------------------------------------------|-----------------------------------------------------|--|
| <b>Event Param</b> | LPWORD lpwEnvelopeThreshold;                                                                  |                                                     |  |
|                    | <i>lpwEnvelopeThreshold</i><br>Specified as one of the following flags:                       |                                                     |  |
|                    | Value Meaning                                                                                 |                                                     |  |
|                    | WFS_DEP_ENVOK                                                                                 | The envelope supply is present and in a good state. |  |
|                    | WFS_DEP_ENVLOW                                                                                | The envelope supply is present but low.             |  |
|                    | WFS_DEP_ENVEMPTY                                                                              | The envelope supply is present but empty.           |  |
|                    |                                                                                               | No envelopes can be dispensed.                      |  |
| Commonts           | None                                                                                          |                                                     |  |

### 6.7 WFS\_SRVE\_DEP\_CONTINSERTED

**Description** This service event is used to specify that the deposit container has been reinserted into the device.

**Event Param** None.

#### 6.8 WFS\_SRVE\_DEP\_CONTREMOVED

 Description
 This service event is used to specify that the deposit container has been removed from the device.

 Event Param
 None.

### 6.9 WFS\_SRVE\_DEP\_ENVINSERTED

**Description** This service event is used to specify that an envelope has been inserted by the customer.

Event Param None.

#### 6.10 WFS\_SRVE\_DEP\_MEDIADETECTED

**Description** This event is generated when media is detected in the device during a reset operation. The media may be detected as a result of the reset operation on the envelope dispenser, the envelope depositor, or both.

#### **Event Param** LPWFSDEPMEDIADETECTED lpMediaDetected;

typedef struct \_wfs\_dep\_media\_detected
{
 WORD wDispenseMedia;
 WORD wDepositMedia;
 WFSDEPMEDIADETECTED, \*LPWFSDEPMEDIADETECTED;

#### wDispenseMedia

Specifies the dispensed envelope position after the reset operation, as one of the following values:

| Value                  | Meaning                                                                         |
|------------------------|---------------------------------------------------------------------------------|
| WFS_DEP_NOMEDIA        | No dispensed media was detected during the reset operation.                     |
| WFS_DEP_MEDIARETRACTED | The media was retracted into the deposit container during the reset operation.  |
| WFS_DEP_MEDIADISPENSER | The media was retracted into the envelope dispenser during the reset operation. |
| WFS DEP MEDIAEJECTED   | The media is in the exit slot.                                                  |
| WFS DEP MEDIAJAMMED    | The media is jammed in the device.                                              |
| WFS_DEP_MEDIAUNKNOWN   | The media is in an unknown position.                                            |

#### wDepositMedia

Specifies the deposited media position after the reset operation, as one of the following values:

| Value                  | Meaning                                                                        |
|------------------------|--------------------------------------------------------------------------------|
| WFS_DEP_NOMEDIA        | No deposited media was detected during the reset operation.                    |
| WFS_DEP_MEDIARETRACTED | The media was retracted into the deposit container during the reset operation. |
| WFS DEP MEDIAEJECTED   | The media is in the exit slot.                                                 |
| WFS DEP MEDIAJAMMED    | The media is jammed in the device.                                             |
| WFS_DEP_MEDIAUNKNOWN   | The media is in an unknown position.                                           |
| None.                  |                                                                                |

Comments

#### 6.11 WFS\_EXEE\_DEP\_INSERTDEPOSIT

**Description** This event notifies the application when the device is ready for the user to make the deposit. This event is mandatory.

Event Param None.

CWA 16926-67:2020 (E)

## 6.12 WFS\_SRVE\_DEP\_DEVICEPOSITION

| DescriptionThis service event reports that the device has changed its position status.Event ParamLPWFSDEPDEVICEPOSITION lpDevicePosition; |                                                                                                    | 1                                                               |  |
|----------------------------------------------------------------------------------------------------|----------------------------------------------------------------------------------------------------|-----------------------------------------------------------------|--|
|                                                                                                    | typedef struct _wfs_dep_device_position<br>{<br>WORD wPosition;<br>} WFSDEPDEVICEPOSITION, *LPWFSDEPDEVICEPOSITION; |                                                                 |  |
|                                                                                                    | <i>wPosition</i><br>Position of the device as one of the following values:                                          |                                                                 |  |
| Value Meaning                                                                                                    |                                                                                                    | Meaning                                                         |  |
|                                                                                                    | WFS_DEP_DEVICEINPOSITION                                                                                            | The device is in its normal operating position.                 |  |
|                                                                                                    | WFS_DEP_DEVICENOTINPOSITION                                                                                         | The device has been removed from its normal operating position. |  |
|                                                                                                    | WFS_DEP_DEVICEPOSUNKNOWN                                                                                            | The position of the device cannot be determined.                |  |
| <b>C</b> (                                                                                                    | N                                                                                                    |                                                                 |  |

## 6.13 WFS\_SRVE\_DEP\_POWER\_SAVE\_CHANGE

| Description | This service event specifies that the power save recovery time has changed.                                                                                                    |  |  |
|-------------|----------------------------------------------------------------------------------------------------|--|--|
| Event Param | n LPWFSDEPPOWERSAVECHANGE lpPowerSaveChange;                                                                                                    |  |  |
|             | <pre>typedef struct _wfs_dep_power_save_change {     USHORT usPowerSaveRecoveryTime; } WFSDEPPOWERSAVECHANGE, *LPWFSDEPPOWERSAVECHANGE;</pre>                                                          |  |  |
|             | <i>usPowerSaveRecoveryTime</i><br>Specifies the actual number of seconds required by the device to resume its normal operational state. This value is zero if the device exited the power saving mode. |  |  |

**Comments** If another device class compounded with this device enters into a power saving mode, this device will automatically enter into the same power saving mode and this event will be generated.

CWA 16926-67:2020 (E)

#### 7. C - Header file

```
* xfsdep.h XFS - Depository (DEP) definitions
                      Version 3.<del>30 (March 19 2015) 4</del>0 (December 6 2019)
*****
#ifndef __INC_XFSDEP__H
#define INC XFSDEP H
#ifdef __cplu
extern "C" {
              cplusplus
#endif
#include <xfsapi.h>
/* be aware of alignment */
#pragma pack(push,1)
/* values of WFSDEPCAPS.wClass */
                   WFS SERVICE CLASS DEP
#define
                                                                                (6)
                   WFS SERVICE CLASS VERSION_DEP
                                                                                (<del>0x1E03</del>0x2803) /* Version 3.<del>30</del>40 */
#define
                 WFS SERVICE CLASS NAME DEP
#define
                                                                               "DEP"
#define
                 DEP SERVICE OFFSET
                                                                               (WFS SERVICE CLASS DEP * 100)
/* DEP Info Commands */
                                                                           (DEP_SERVICE_OFFSET + 1)
(DEP_SERVICE_OFFSET + 2)
#define
                 WFS INF DEP STATUS
                 WFS_INF_DEP_CAPABILITIES
#define
/* DEP Execute Commands */
#define WFS_CMD_DEP_ENTRY
#define WFS_CMD_DEP_DISPENSE
                                                                             (DEP SERVICE OFFSET + 1)
                                                                            (DEP_SERVICE_OFFSET + 2)
#define WFS_CMD_DEP_RETRACT
                                                                            (DEP SERVICE OFFSET + 3)
#defineWFS_CMD_DEP_RETRACT(DEP_SERVICE_OFFSET + 3)#defineWFS_CMD_DEP_RESET_COUNT(DEP_SERVICE_OFFSET + 5)#defineWFS_CMD_DEP_RESET(DEP_SERVICE_OFFSET + 6)#defineWFS_CMD_DEP_SET_GUIDANCE_LIGHT(DEP_SERVICE_OFFSET + 7)#defineWFS_CMD_DEP_SUPPLY_REPLENISH(DEP_SERVICE_OFFSET + 8)#defineWFS_CMD_DEP_POWER_SAVE_CONTROL(DEP_SERVICE_OFFSET + 9)#defineWFS_CMD_DEP_SYNCHRONIZE_COMMAND(DEP_SERVICE_OFFSET + 10)
/* DEP Messages */
#define WFS_SRVE_DEP_ENVTAKEN
#define WFS_EXEE_DEP_ENVDEPOSITED
#define WFS_EXEE_DEP_DEPOSITEROR
#define WFS_USRE_DEP_DEPTHRESHOLD
#define WFS_USRE_DEP_ENVTHRESHOLD
#define WFS_SRVE_DEP_CONTINSERTED
#define WFS_SRVE_DEP_CONTREMOVED
#define WFS_SRVE_DEP_ENVINSERTED
#define WFS_SRVE_DEP_ENVINSERTED
#define WFS_SRVE_DEP_MEDIADETECTED
#define WFS_SRVE_DEP_ENVINSERTED
                                                                            (DEP SERVICE OFFSET + 1)
                                                                            (DEP_SERVICE_OFFSET + 2)
                                                                           (DEP_SERVICE_OFFSET + 3)
(DEP_SERVICE_OFFSET + 4)
(DEP_SERVICE_OFFSET + 5)
(DEP_SERVICE_OFFSET + 6)
                WFS_USRE_DEP_ENVIRESHOLD(DEP_SERVICE_OFFSET + 6)WFS_SRVE_DEP_CONTINSERTED(DEP_SERVICE_OFFSET + 7)WFS_SRVE_DEP_CONTREMOVED(DEP_SERVICE_OFFSET + 8)WFS_SRVE_DEP_ENVINSERTED(DEP_SERVICE_OFFSET + 9)WFS_SRVE_DEP_MEDIADETECTED(DEP_SERVICE_OFFSET + 10)WFS_EXEE_DEP_INSERTDEPOSIT(DEP_SERVICE_OFFSET + 11)WFS_SRVE_DEP_DEVICEPOSITION(DEP_SERVICE_OFFSET + 12)WFS_SRVE_DEP_POWER_SAVE_CHANGE(DEP_SERVICE_OFFSET + 13)
#define WFS EXEE_DEP_INSERTDEPOSIT
#define
#define
/* values of WFSDEPSTATUS.fwDevice */
                 WFS DEP DEVONLINE
#define
                                                                            WFS STAT DEVONLINE
#define WFS_DEP_DEVOFFLINE
                                                                            WFS STAT DEVOFFLINE
#define WFS_DEP_DEVIC.
#define WFS_DEP_DEVBUSY
                 WFS_DEP_DEVPOWEROFF
                                                                            WFS_STAT_DEVPOWEROFF
                                                                               WFS STAT DEVBUSY
```

|                                                                                    | WFS_DEP_DEVNODEVICE                                                    | WFS_STAT_DEVNODEVICE          |  |  |  |
|------------------------------------------------------------------------------------|------------------------------------------------------------------------|-------------------------------|--|--|--|
| #define                                                                            | WFS_DEP_DEVHWERROR<br>WFS_DEP_DEVUSERERROR                             | WFS_STAT_DEVHWERROR           |  |  |  |
| #define                                                                            | WFS_DEP_DEVUSERERROR                                                   | WFS_STAT_DEVUSERERROR         |  |  |  |
| #define                                                                            | WFS_DEP_DEVFRAUDATTEMPT                                                | WFS STAT DEVFRAUDATTEMPT      |  |  |  |
| #define                                                                            | WFS_DEP_DEVPOTENTIALFRAUD                                              | WFS STAT DEVPOTENTIALFRAUD    |  |  |  |
|                                                                                    |                                                                        |                               |  |  |  |
|                                                                                    | <pre>/* values of WFSDEPSTATUS.fwDepContainer, fwDepTransport */</pre> |                               |  |  |  |
| #define                                                                            | WFS_DEP_DEPOK<br>WFS_DEP_DEPHIGH                                       | (0)                           |  |  |  |
| #define                                                                            | WFS_DEP_DEPHIGH                                                        | (1)                           |  |  |  |
|                                                                                    | WFS_DEP_DEPFULL                                                        | (2)                           |  |  |  |
| #define                                                                            | WFS_DEP_DEPINOP<br>WFS_DEP_DEPMISSING                                  | (3)                           |  |  |  |
| #define                                                                            | WFS_DEP_DEPMISSING                                                     | (4)                           |  |  |  |
| #define                                                                            | WFS_DEP_DEPUNKNOWN                                                     | (5)                           |  |  |  |
| #define                                                                            | WFS_DEP_DEPNOTSUPP                                                     | (6)                           |  |  |  |
| /* values of WFSDEPSTATUS.fwEnvSupply, fwEnvDispenser */                           |                                                                        |                               |  |  |  |
| Halafina                                                                           | MEG DED ENILON                                                         | (0)                           |  |  |  |
| #derine                                                                            | WFS_DEP_ENVOK<br>WFS_DEP_ENVLOW                                        | (0)                           |  |  |  |
| #define                                                                            | WFS_DEP_ENVLOW                                                         | (1)                           |  |  |  |
| #define                                                                            | WFS_DEP_ENVEMPTY                                                       | (2)                           |  |  |  |
| #define                                                                            | WFS_DEP_ENVINOP<br>WFS_DEP_ENVMISSING                                  | (3)                           |  |  |  |
| #define                                                                            | WFS_DEP_ENVMISSING                                                     | (4)                           |  |  |  |
|                                                                                    | WFS_DEP_ENVUNKNOWN                                                     | (5)                           |  |  |  |
| #define                                                                            | WFS_DEP_ENVNOTSUPP                                                     | (6)                           |  |  |  |
| #define                                                                            | WFS_DEP_ENVUNLOCKED                                                    | (7)                           |  |  |  |
| /* values of WFSDEPSTATUS.fwPrinter */                                             |                                                                        |                               |  |  |  |
| #dofino                                                                            | WFS DEP PTROK                                                          | (0)                           |  |  |  |
|                                                                                    | WFS_DEP_PIROR<br>WFS_DEP_PTRINOP                                       |                               |  |  |  |
|                                                                                    |                                                                        | (1)                           |  |  |  |
| #derine                                                                            | WFS_DEP_PTRUNKNOWN<br>WFS_DEP_PTRNOTSUPP                               | (2)                           |  |  |  |
| #deiine                                                                            | WFS_DEP_PTRNOTSUPP                                                     | (3)                           |  |  |  |
| /* values of WFSDEPSTATUS.fwToner */                                               |                                                                        |                               |  |  |  |
| #define                                                                            | WFS DEP TONERFULL                                                      | (0)                           |  |  |  |
|                                                                                    | WFS DEP TONERLOW                                                       | (1)                           |  |  |  |
|                                                                                    |                                                                        | (2)                           |  |  |  |
| #define                                                                            | WFS_DEP_TONEROUT<br>WFS_DEP_TONERUNKNOWN                               | (3)                           |  |  |  |
| #define                                                                            | WFS_DEP_TONERNOTSUPP                                                   | (4)                           |  |  |  |
| #deline                                                                            |                                                                        | ( 1 )                         |  |  |  |
| /* values of WFSDEPSTATUS.fwShutter */                                             |                                                                        |                               |  |  |  |
| #define                                                                            | WFS DEP SHTCLOSED                                                      | (0)                           |  |  |  |
| #define                                                                            | WFS DEP SHTOPEN                                                        | (1)                           |  |  |  |
| #define                                                                            | WFS DEP SHTJAMMED                                                      | (2)                           |  |  |  |
| #define                                                                            | WFS DEP SHTUNKNOWN                                                     | (3)                           |  |  |  |
| #define                                                                            | WFS DEP SHTNOTSUPP                                                     | (4)                           |  |  |  |
|                                                                                    |                                                                        |                               |  |  |  |
| /* Size and max index of dwGuidLights array */                                     |                                                                        |                               |  |  |  |
| #define                                                                            | WFS_DEP_GUIDLIGHTS_SIZE                                                | (32)                          |  |  |  |
| #define                                                                            | WFS_DEP_GUIDLIGHTS_MAX                                                 | (WFS_DEP_GUIDLIGHTS_SIZE - 1) |  |  |  |
| /* Indices of WFSDEPSTATUS.dwGuidLights []                                         |                                                                        |                               |  |  |  |
| */                                                                                 | WFSDEPCAPS.dwGuidLights []                                             |                               |  |  |  |
|                                                                                    |                                                                        | (0)                           |  |  |  |
| #define                                                                            | WFS_DEP_GUIDANCE_ENVDEPOSITORY                                         | (0)                           |  |  |  |
| #define                                                                            | WFS_DEP_GUIDANCE_ENVDISPENSER                                          | (1)                           |  |  |  |
| <pre>/* Values of WFSDEPSTATUS.dwGuidLights [] WFSDEPCAPS.dwGuidLights [] */</pre> |                                                                        |                               |  |  |  |
|                                                                                    |                                                                        |                               |  |  |  |
| #define                                                                            | WFS_DEP_GUIDANCE_NOT_AVAILABLE                                         | (0x0000000)                   |  |  |  |
| #define                                                                            | WFS_DEP_GUIDANCE_OFF                                                   | (0x0000001)                   |  |  |  |
| #define                                                                            | WFS_DEP_GUIDANCE_SLOW_FLASH                                            | (0x0000004)                   |  |  |  |
| #define                                                                            | WFS_DEP_GUIDANCE_MEDIUM_FLASH                                          | (0x0000008)                   |  |  |  |
| #define                                                                            | WFS DEP GUIDANCE QUICK FLASH                                           | (0x0000010)                   |  |  |  |
| -                                                                                  | ~ _~                                                                   |                               |  |  |  |

|                                                                                                    | CWA                                                                                                    |
|----------------------------------------------------------------------------------------------------|----------------------------------------------------------------------------------------------------|
| <pre>#define WFS_DEP_GUIDANCE_CONTINUC<br/>#define WFS_DEP_GUIDANCE_RED<br/>#define WFS_DEP_GUIDANCE_GREEN<br/>#define WFS_DEP_GUIDANCE_YELLOW<br/>#define WFS_DEP_GUIDANCE_BLUE<br/>#define WFS_DEP_GUIDANCE_CYAN<br/>#define WFS_DEP_GUIDANCE_MAGENTA<br/>#define WFS_DEP_GUIDANCE_WHITE<br/>#define WFS_DEP_GUIDANCE_ENTRY<br/>#define WFS_DEP_GUIDANCE_ENTRY<br/>#define WFS_DEP_GUIDANCE_EXIT</pre> | $(0 \times 0 0 0 0 0 1 0 0)$<br>$(0 \times 0 0 0 0 2 0 0)$<br>$(0 \times 0 0 0 0 0 4 0 0)$<br>$(0 \times 0 0 0 0 0 8 0 0)$<br>$(0 \times 0 0 0 0 1 0 0 0)$<br>$(0 \times 0 0 0 0 2 0 0 0)$<br>$(0 \times 0 0 0 0 4 0 0 0)$ |
| /* values of WFSDEPSTATUS.fwDepositLo                                                                                                    | ocation */                                                                                                    |
| <pre>#define WFS_DEP_DEPLOCNOTSUPP<br/>#define WFS_DEP_DEPLOCUNKNOWN<br/>#define WFS_DEP_DEPLOCCONTAINER<br/>#define WFS_DEP_DEPLOCTRANSPORT<br/>#define WFS_DEP_DEPLOCPRINTER<br/>#define WFS_DEP_DEPLOCSHUTTER<br/>#define WFS_DEP_DEPLOCNONE<br/>#define WFS_DEP_DEPLOCREMOVED</pre>                                                                                                    | (0)<br>(1)<br>(2)<br>(3)<br>(4)<br>(5)<br>(6)<br>(7)                                                                                                    |
| /* values of WFSDEPSTATUS.wDevicePosi                                                                                                    |                                                                                                    |
| WFSDEPDEVICEPOSITION.wPc                                                                                                    | osition */                                                                                                    |
| <pre>#define WFS_DEP_DEVICEINPOSITION #define WFS_DEP_DEVICENOTINPOSITI #define WFS_DEP_DEVICEPOSUNKNOWN #define WFS_DEP_DEVICEPOSNOTSUPP</pre>                                                                                                    | (2)                                                                                                    |
| /* values of WFSDEPCAPS.fwType */                                                                                                    |                                                                                                    |
| <pre>#define WFS_DEP_TYPEENVELOPE #define WFS_DEP_TYPEBAGDROP</pre>                                                                                                    | (0x0001)<br>(0x0002)                                                                                                    |
| /* values of WFSDEPCAPS.fwEnvSupply *                                                                                                    | */                                                                                                    |
| <pre>#define WFS_DEP_ENVMOTORIZED #define WFS_DEP_ENVMANUAL #define WFS_DEP_ENVNONE</pre>                                                                                                    | (1)<br>(2)<br>(3)                                                                                                    |
| <pre>/* values of WFSDEPCAPS.fwRetractEnve</pre>                                                                                                    | elope */                                                                                                    |
| <pre>#define WFS_DEP_NORETRACT #define WFS_DEP_RETRACTDEP #define WFS_DEP_RETRACTDISP</pre>                                                                                                    | (1)<br>(2)<br>(3)                                                                                                    |
| /* values of WFSDEPCAPS.fwCharSupport                                                                                                    | , WFSDEPENVELOPE.fwCharSupport */                                                                                                    |
| <pre>#define WFS_DEP_ASCII #define WFS_DEP_UNICODE</pre>                                                                                                    | (0x0001)<br>(0x0002)                                                                                                    |
| /* values of dwDepMediaControl */                                                                                                    |                                                                                                    |
| <pre>#define WFS_DEP_CTRLEJECT #define WFS_DEP_CTRLRETRACT</pre>                                                                                                    | (0x0001)<br>(0x0002)                                                                                                    |
| /* values of WFSDEPMEDIADETECTED.wDis                                                                                                    | spenseMedia, wDepositMedia */                                                                                                    |
| <pre>#define WFS_DEP_NOMEDIA #define WFS_DEP_MEDIARETRACTED #define WFS_DEP_MEDIADISPENSER #define WFS_DEP_MEDIAEJECTED #define WFS_DEP_MEDIAJAMMED #define WFS_DEP_MEDIAUNKNOWN</pre>                                                                                                    | (1)<br>(2)<br>(3)<br>(4)<br>(5)<br>(6)                                                                                                    |
|                                                                                                    |                                                                                                    |

/\* values of WFSDEPSUPPLYREPLEN.fwSupplyReplen \*/

```
#define
            WFS DEP REPLEN ENV
                                                                     (0x0001)
              WFS DEP REPLEN TONER
#define
                                                                     (0x0002)
/* values of WFSDEPSTATUS.wAntiFraudModule */
#define WFS_DEP_AFMNOTSUPP
#define WFS_DEP_AFMOK
#define WFS_DEP_AFMINOP
#define WFS_DEP_AFMDEVICEDETECTED
#define WFS_DEP_AFMUNKNOWN
                                                                     (0)
                                                                    (1)
                                                                    (2)
                                                                    (3)
                                                                     (4)
#define WFS ERR DEP DEPFULL
                                                                   (-(DEP SERVICE OFFSET + 0))
#define WFS ERR DEP DEPJAMMED
                                                                    (-(DEP_SERVICE_OFFSET + 1))
                                                                  (-(DEP_SERVICE_OFFSET + 2))
(-(DEP_SERVICE_OFFSET + 3))
(-(DEP_SERVICE_OFFSET + 4))
#define WFS_ERR_DEP_ENVEMPTY
#define WFS_ERR_DEP_ENVJAMMED
#define WFS_ERR_DEP_ENVSIZE
                                                                   (-(DEP_SERVICE_OFFSET + 5))
#define WFS ERR DEP NOENV
#define WFS ERR DEP PTRFAIL
                                                                  (-(DEP SERVICE OFFSET + 6))
                                                                  (-(DEP_SERVICE_OFFSET + 7))
#define WFS_ERR_DEP_SHTNOTCLOSED
#define WFS_ERR_DEP_SHTNOTOPENED
#define WFS_ERR_DEP_CONTMISSING
                                                                  (-(DEP_SERVICE_OFFSET + 8))
(-(DEP_SERVICE_OFFSET + 9))
                                                            (-(DEP_SERVICE_OFFSET + 9))
(-(DEP_SERVICE_OFFSET + 10))
(-(DEP_SERVICE_OFFSET + 11))
(-(DEP_SERVICE_OFFSET + 12))
#define WFS_ERR_DEP_DEPUNKNOWN
#define WFS ERR DEP CHARSETNOTSUPP
#define WFS_ERR_DEP_TONEROUT
                                                                  (-(DEP_SERVICE_OFFSET + 12))
#define WFS_ERR_DEP_INVALID_PORT(-(DEP_SERVICE_OFFSET + 13))#define WFS_ERR_DEP_POWERSAVETOOSHORT(-(DEP_SERVICE_OFFSET + 14))#define WFS_ERR_DEP_POWERSAVEMEDIAPRESENT(-(DEP_SERVICE_OFFSET + 15))#define WFS_ERR_DEP_COMMANDUNSUPP(-(DEP_SERVICE_OFFSET + 16))#define WFS_ERR_DEP_SYNCHRONIZEUNSUPP(-(DEP_SERVICE_OFFSET + 16))
#define WFS ERR DEP SYNCHRONIZEUNSUPP
                                                                   (-(DEP SERVICE OFFSET + 17))
/*-----*/
/* DEP Info Command Structures and variables */
/*_____*/
typedef struct _wfs_dep_status
{
       WORD
                             fwDevice;
       WORD
                            fwDepContainer;
                           fwDepTransport;
       WORD
       WORD
                           fwEnvSupply;
                       fwEnvSupply;
fwEnvDispenser;
fwPrinter;
fwToner;
fwShutter;
wNumOfDeposits;
lpszExtra;
dwGuidLights[WFS_DEP_GUIDLIGHTS_SIZE];
fwDepositLocation;
wDevicePosition;
usPowerSavePecovervTime;
       WORD
       WORD
       WORD
       WORD
       WORD
       LPSTR
       DWORD
       WORD
       WORD
       USHORT usPowerSaveRecoveryTime;
       WORD
                            wAntiFraudModule;
} WFSDEPSTATUS, *LPWFSDEPSTATUS;
typedef struct _wfs_dep_caps
       WORD
                           wClass;
                      WClass,
fwType;
fwEnvSupply;
bDepTransport;
bPrinter;
bToner;
bShutter;
bPrintOnRetracts;
fwRetractEnvelope;
wMaxNumChars;
fwCharSupport;
lpszExtra;
dwGuidLights[WFS_DEP_GUIDLIGHTS_SIZE];
bPowerSaveControl;
bAntiFraudModule;
       WORD
       WORD
       BOOL
       BOOT
       BOOL
       BOOL
       BOOL
       WORD
       WORD
       WORD
       LPSTR
       DWORD
       BOOL
       BOOL
```

CWA 16926-67:2020 (E)

```
LPDWORD
                 lpdwSynchronizableCommands;
} WFSDEPCAPS, *LPWFSDEPCAPS;
/* DEP Execute Command Structures */
/*_____*/
typedef struct wfs dep envelope
{
    LPSTR
                 lpszPrintData;
   LPWSTR
                lpszUNICODEPrintData;
} WFSDEPENVELOPE, *LPWFSDEPENVELOPE;
typedef struct wfs dep set guidlight
    WORD
                wGuidLight;
    DWORD
                dwCommand;
} WFSDEPSETGUIDLIGHT, *LPWFSDEPSETGUIDLIGHT;
typedef struct _wfs_dep_supply_replen
{
    WORD
                fwSupplyReplen;
} WFSDEPSUPPLYREPLEN, *LPWFSDEPSUPPLYREPLEN;
typedef struct _wfs_dep_power_save_control
    USHORT
                 usMaxPowerSaveRecovervTime;
} WFSDEPPOWERSAVECONTROL, *LPWFSDEPPOWERSAVECONTROL;
typedef struct _wfs_dep_synchronize_command
{
   DWORD
                 dwCommand;
                 lpCmdData;
   LPVOID
} WFSDEPSYNCHRONIZECOMMAND, *LPWFSDEPSYNCHRONIZECOMMAND;
/*_____*
/* DEP Message Structures */
/*_____*
typedef struct wfs dep media detected
{
    WORD
                 wDispenseMedia;
    WORD
                 wDepositMedia;
} WFSDEPMEDIADETECTED, *LPWFSDEPMEDIADETECTED;
typedef struct _wfs_dep_device_position
{
    WORD
                 wPosition;
} WFSDEPDEVICEPOSITION, *LPWFSDEPDEVICEPOSITION;
typedef struct wfs dep power save change
{
    USHORT
                 usPowerSaveRecoveryTime;
} WFSDEPPOWERSAVECHANGE, *LPWFSDEPPOWERSAVECHANGE;
/* restore alignment */
#pragma pack(pop)
#ifdef __cplusplus
} /*extern "C"*/
#endif
#endif /* INC XFSDEP H */
```